## Photoshop In English Free Download PATCHED

Read the terms of use and legal terms and conditions carefully before downloading and using an application. Also, check out legally compliant software, and use only legal cracked software. It's important to know your rights before using this software. Installing Adobe Photoshop is fairly simple. First, you need to download the software from the Adobe website and run it. Once the installation is complete, you need to locate the installation.exe file and run it. It is usually available online, and it will guide you through the installation process. The installation process should be fairly straightforward. After the installation is complete, you need to locate the Adobe Photoshop installation folder and run the setup. This is usually located in the: Program Files/Adobe Photoshop/Setup/setup.exe. You will then be prompted to select the language of your choice, and then you need to enter your Adobe ID to activate the full version of the software. If the setup is successful, you can start to use Photoshop.

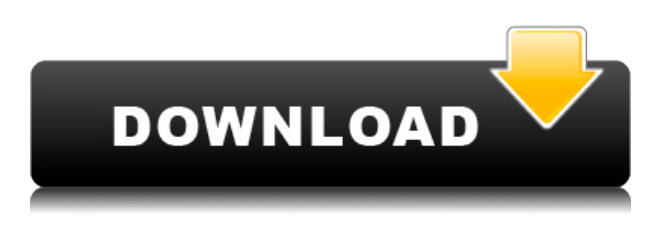

The new Photoshop has a profile command box. There are few good reasons to have this in Photoshop so far, but the fact it helps you quickly switch between Color and Black & White is likely a useful feature for some people. Other new basic adjustments include a More options to increase or decrease the brightness of a picture, and Separate erases areas of an image that are intended to be affected in the same way the Eraser tool does, allowing you to rapidly erase a large area. Later, you can drag these Control Points across the image to erase and replace portions of it. I've been using photoshop for 13 years now and it's not what keeps me hooked to the platform. In fact, I can't use it anymore. It's too bad because it's a very proficient product, but it's lacking in every possible way. I just wish they put the pen through a few more paces. With the native apps you will be able to reach people that currently don't have access to a proper computer.

Why is it that every other app for iOS seems to be a pleasure to use? Photoshop is the only exception.

Here's to hoping PS mobile makes it without a drastic revamp. The largest online portfolio of professional stock photography, in addition to a large network of photographers and leading stock and royalty-free photo agencies, ShopLocket is now integrated into Photoshop. In addition to sharing 60+ million photos from thousands of photographers, ShopLocket suggests photos for various tasks across all Photoshop pages, helping users source top-notch images quickly and easily. ShopLocket's portfolio of more than 200,000 royalty-free, HD images is\* available to be used on all your projects

with just a couple of clicks. No matter what you do, photography is a guaranteed delight.

## **Adobe Photoshop 2021 (version 22) Download Hack x32/64 {{ upDated }} 2022**

Photoshop is the first and most advanced 3d software widely used. It is an advanced software for manufacturing a 3d or 2d animations. One of the most different features of the 3d software is the modification of the shape of the object to fit on a specific scene. There are many ways of editing your photographs. But the most popular one is probably Photoshop. PSD is a markup language which is used for photo editing. PSD is the most widely used filename extension that photo editing software use that is the reason it is so popular. Photoshop is one of the most popular graphics editing programs. It is one of the best programs if you want to make nice-looking graphics. The process is made easier with this program because you can just choose your picture, make the changes and save the photo. To make the layer transparent, you can click the large, square button above the Layer Mask Options menu (usually across the top of the Photoshop window). Or, you can select Layer > Layer Mask > Reveal All, which will apply the mask to the entire image. There are many other tools in the Photoshop toolbox. In this article we will be looking at the tools found in the top left of the toolbox. The top row contains a collection of special effects that can be used to create cool looking photos. The Special Effects tool includes, Shadow/Highlight, Lens Distortion, Blur, Gaussian Blur, and Gradient Map. The Liquify Filter in Photoshop provides a few powerful tools for image manipulation. Liquify lets you adjust the overall size, shape, and position of an image. Then, you can use it to add or remove parts of an image, such as backgrounds, shapes, or text. Take a peek at the many different tools you can use to choreograph your next photo. 933d7f57e6

## **Download Adobe Photoshop 2021 (version 22)License Keygen WIN & MAC [32|64bit] {{ Latest }} 2022**

SAN JOSE, CA--(BUSINESS WIRE)-- Today, Adobe is releasing a new version of Photoshop (CC), with over 100 new features, all of which could be used by individuals at any level of skill, and by professionals in even the most challenging professional settings. "Visual communication is changing as more individuals work across multiple devices," says Alex Shelly, vice president and general manager, Photoshop. "This new version maintains the productivity of any individual working on a single screen, and now enables professionals new to this industry to participate and make vital contributions on any device." Manageable for individuals Learning Curve User Interface – The new version features a familiar, toolbar-based user interface, while the application has over 100 new features. - Easily work on any device – Any device allows you to edit images from any location, as long as you have internet access so you can collaborate with co-workers, students or clients. -Improve productivity – The new version, with visuals as well as insights into your work, makes your work more accessible through advanced features. Training and Collaboration – Learn and be inspired to work more effectively through curated, actionable content and real-time collaboration. SAN JOSE, CA--(BUSINESS WIRE)-- Today, Adobe will be introducing Photoshop (2018) at the Adobe MAX conference. With a fresh direction and a focus on creativity, Photoshop (2018) is an incredible application with new tools and new features that put Photoshop at the forefront of the creative industry. For the first time, new features are linked to one another and are continuing to evolve only through the feedback of the creative community. "Thanks to the core team and vision of the creative community, the collaboration between the content creators and developers is now the best collaboration in the industry," says Jason Spangler, director of product management. It's a new paradigm for the team and a new collaboration for Photoshop.

adobe photoshop english fonts free download adobe photoshop english free download photoshop free download english photoshop free download english version adobe photoshop cs6 english download adobe photoshop cs2 english download download adobe photoshop cs5 me arabic-english photoshop cs2 download english photoshop cs6 download english photoshop cs2 english download

Like many people, I began using Photoshop as a means of editing images for publication. Eventually, as a profession, I've evolved to using Photoshop for all of my creative design needs, whether it's retouching images, creating new images from scratch, or just applying specific tweaks and adjustments. Over the years, Photoshop has become a critical part of my design workflow: It's the tool I use to retouch images for publication, to create new ideas for web projects, and even to work on artwork from other people. In this, the complete cheat sheet for Photoshop, we'll show you every basic feature of Photoshop CS4, CS5, and CS6—from the fundamentals of using tools and working with layers to the new Live Workflow—and a host of tips and tricks to help you master this powerful but easy-to-learn software. Photoshop is a powerful image-editing program that is a great choice for creating and manipulating features such as adjustments, layers, and selections. This guide to Photoshop CS5 is designed for beginners, but beginners with experience will find plenty to like about it, too, especially if they're comfortable using a computer. Particular focus is placed on the interface, which requires only modest training to master. Among the topics covered are **Basic User Interface Settings** and **Using the Hand Tool**, which are important to your workflow and allow you to create precise selections, among other things. Yet even with a decent understanding of the underlying Principles, you can still find many new ideas to explore.

In addition to the above-mentioned new features, Adobe also announced a new subscription model for its cloud-based services to simplify and reduce the total cost of ownership (TCO). Previously, the cost of subscription was \$9.99/month for the cloud services, plus a one-time fee to sign up. With the new AWS Cloud , subscription is free for companies up to 30 users and includes usage up to 2TB of data. The cloud will also leverage existing device enrollment with a single license for one user. An Adobe CC Instance is a standalone operating system that includes all of the latest updates, collaboration tools and features of Creative Cloud, eliminating the need to purchase software. Founded in 1982, Adobe (Nasdaq:ADBE) is the leader in digital imaging, with world-class solutions for photographers, designers, publishers and customers of all sizes. With the breadth of solutions that address the entire digital production workflow, from desktop and mobile to print and the Web, Adobe, now in its 13th year of an amazing run, is driving innovation in products and services that are reshaping the future of media and commerce. For more information, visit www.adobe.com . Five years ago, users were making images with multiple desktops, saving files to an auxiliary hard drive, then uploading them to a website for archival purposes. Today, people are turning to the cloud to share their creative work with each other. Five years ago, people were making images with multiple desktops, saving files to an auxiliary hard drive, then uploading them to a website for archival purposes. Today, people are turning to the cloud to share their creative work with each other.

<https://jemi.so/9gereAconka/posts/H6OZunb6Yt4WrLEcdo7s> <https://jemi.so/gramsorFtrando/posts/MOHaQZa6NNOgVCU7B5AE> <https://jemi.so/surmametka/posts/PqTbNMQkmr2f6GkNoQnk> <https://jemi.so/cefortiko/posts/ynt7JgzjhSGtJczJoErf> <https://jemi.so/cefortiko/posts/kq1SS8ipRiNeu0qPkx7L> <https://jemi.so/surmametka/posts/AzzpgK5UnD6fOsnCGtse>

The second change introduced with the release of the 2020 release was the introduction of a Ballot Mask. With this in place, you can now see which parts of an image have layers, but also show which parts are not layers. You can either apply the mask to one or more specific layers, or more often, to the entire image. This new feature allows you to copy a specific layer, including a clip path, from one document onto a new document. It saves a lot of time and effort when either editing an image further or creating an image copy in different formats. Every PS user will understand the importance of adjustments to images. But not all adjustments are made to change the appearance and condition of the image. In fact, the changes occur to make sure that the image has exactly what was edited. The first smart object is the one that can adjust or edit images or objects such as photographs and videos on their own. If you are familiar with adjusting and editing images on photos, then this is the main tool that has revolutionized the way designers work with the tools. Photo Matching lets you cut out individual elements from one image and use it inside another. This tool has been around in Photoshop for a long time now. It helps to fill the blank areas of an image with an appropriate color. For example, if you want a blue sky with a half transparent cloud, you can simply create a layer called a cloud and fill the empty space. However, if you want a completely different color for the sky and there is no cloud, Photoshop will pick an appropriate color for you. This is extremely valuable if we are dealing with a limited color palette.

The Photoshop CC version has some of the latest features, known as the updated and modern features. Some of the significant features of this software include image processing, adjustment layers, vector image processing, retouching, image editing, color creativity, and much more. In this chapter, you will see the new features and tools that are the best of Photoshop. Here's a quick itinerary of some of the useful and some of the powerful features and tools that are found in the latest version of Photoshop CC. So you will see how the latest version of Photoshop CC improves and manage images through a wide range of tools and processes. The Illustrator program, which has been broadened to create vector graphics, has been upgraded with a new preset based on Adobe's industry-leading AI prototyping engine, Adobe Experience Design Cloud (AEC). It's less about AI design and more about the Bezier tool and perspective-based tools. More than 80 features have been refined for you. The new Adobe Experience Design CS6 software also adds easier keyboard shortcuts and workflow features, a better UI, and automatic update capability. Enhancements have also been made to the content-aware background, warp lighting, distortion, lens correction, and edgehighlighting features. Take a closer look at the implementation details related to the new facemorphing feature, as well as new ways to improve and refine your workflows, including even more automatic feature detection. A new 32-bit workflow engine now controls the import and rendering of image files, with faster rendering and faster file import.